$Z.C.2.1.7.$ 

> with(DEtools):  $> e k v 1 := y(x) * diff(y(x), x) + x;$ > DEplot(ekv1,y(x),x=-5..5,y=-5..5);

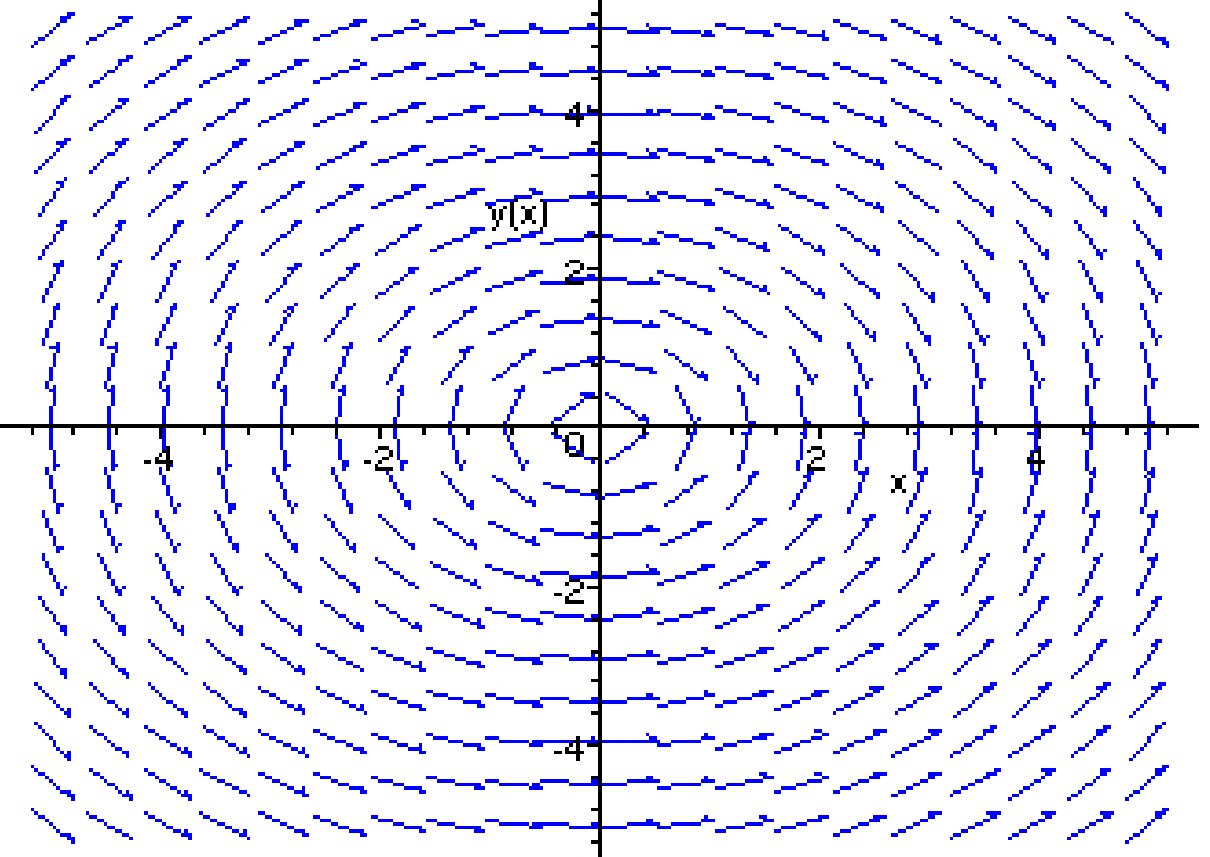